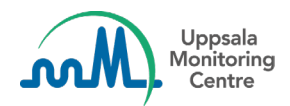

# **VigiFlow release 30 August 2022**

# **What's new?**

# **Improved statistics possible with structured geographical information**

VigiFlow uses country specific geographical area information, provided by WHO GIS Centre for Health, to help the user structure the information. Structured geographical information enables improved statistical outputs, as names of districts and similar are not subjected to spelling errors. From this release, country specific structured geographical area information will be available for all geographical area input fields. This data is sourced directly from WHO GIS Centre for Health and changes need to be requested from the WHO GIS team. Some rearrangements of fields were made to accommodate the WHO Geographical areas selections in the data entry forms and address books.

## Structured geographical areas are available in the

## AEFI form:

- Patient
- Reporter details
	- o Reporter address book
- Health facility (place or vaccination centre)
	- o Health facility address book

## ICSR form:

- Initial reporter information
	- o Reporter address book

## **How it works**

This icon is now available for the fields District and State or province:

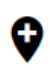

Clicking the icon opens a modal window where a search can be made to find a combination of *District + State or province*:

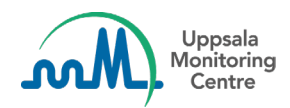

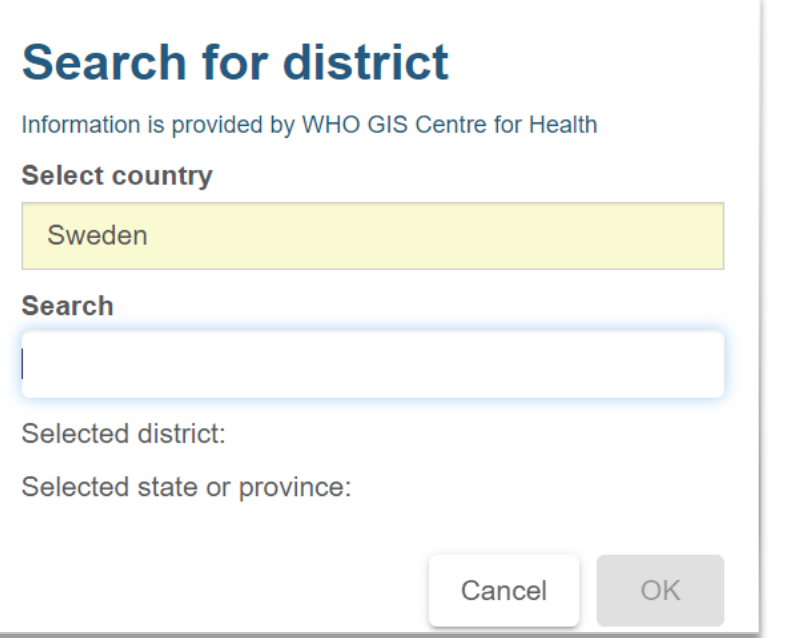

- Country of organisation is set as default in *Select country* but can be changed
- Combinations of *District + State or province* can be found via a *contains* search

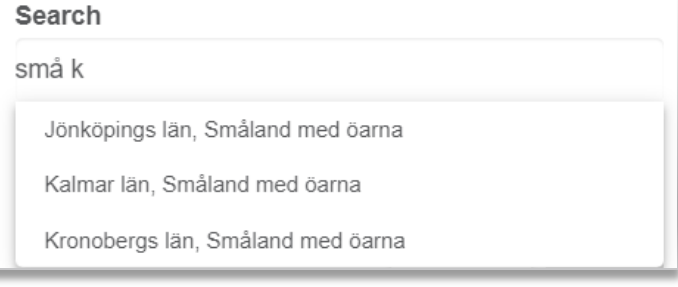

• When a combination is selected from the search result, it is shown in the modal window

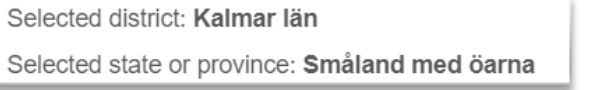

• Clicking OK adds the selected combination of *District + State or province* to the corresponding fields in the data entry form

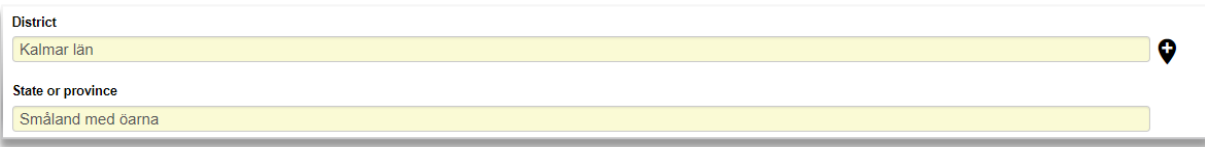

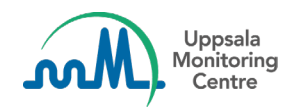

## **Report title added in XML imports and exports**

Report title has been added as an extended E2B R3 field. The extension is named *C.1.UMC.4 Report title* and VigiFlow can receive it in imports and export it when specified.

#### **Export module specific**

Export module is an optional part of VigiFlow, not activated for all organisations. Note that the following changes will only affect VigiFlow systems where the Export module is activated.

#### **Unvalidated export to identified receiver**

Export module now provides an option to create unvalidated exports, where mandatory fields and consistency rules are disregarded (technically that means that all exceptions from the R3Model are disregarded).

Validated export is still the default option when defining a new receiver, unvalidated export need to be actively specified.

#### **End date added for exports**

There is now an option to set a New / updated until date when defining a receiver for exports. When set, created export packages for the receiver only contain reports that are new or updated before or on the specified end date.

The date can be combined with the New / updated since date and when both are set the exports for the receiver only contain reports that are new or updated between or on these dates.

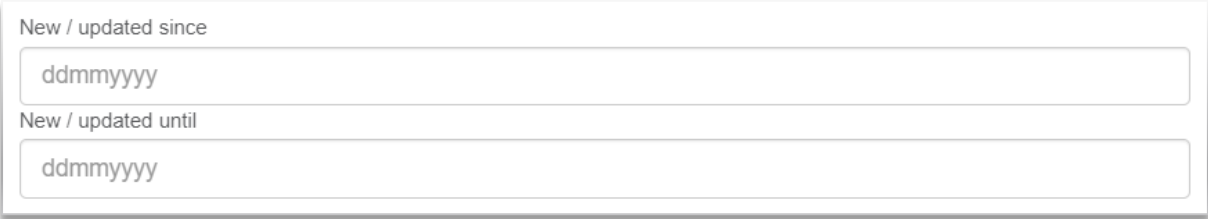

# **What's improved?**

#### **Warning added for mismatching test units**

*Tests and procedures* section has an additional validation; when specified units for Test result, Normal low value and Normal high value are not the same, there will be a "unit is mismatched" warning, since matching units are now required for export.

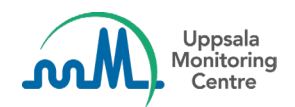

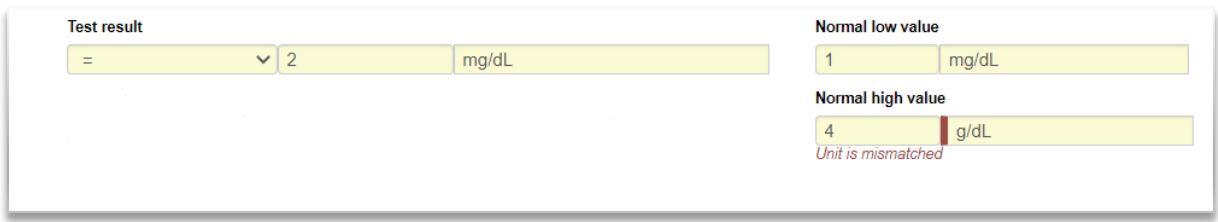

For readability purposes some fields in the *Tests and procedures* section have been rearranged. Before, values like amount and units were not shown in full for smaller screen resolutions.